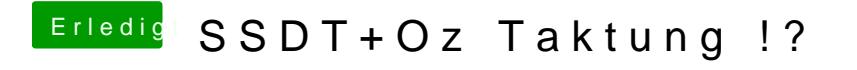

Beitrag von griven vom 30. August 2017, 02:19

Für die Vectoren gibt es ebenfalls ein Script von Piker [https://github.com/Piker-Alpha/freq](https://github.com/Piker-Alpha/freqVectorsEdit.sh)VectorsEdit.sh